## **Course Exit Survey Screen Shots**

## 1. Login Screen

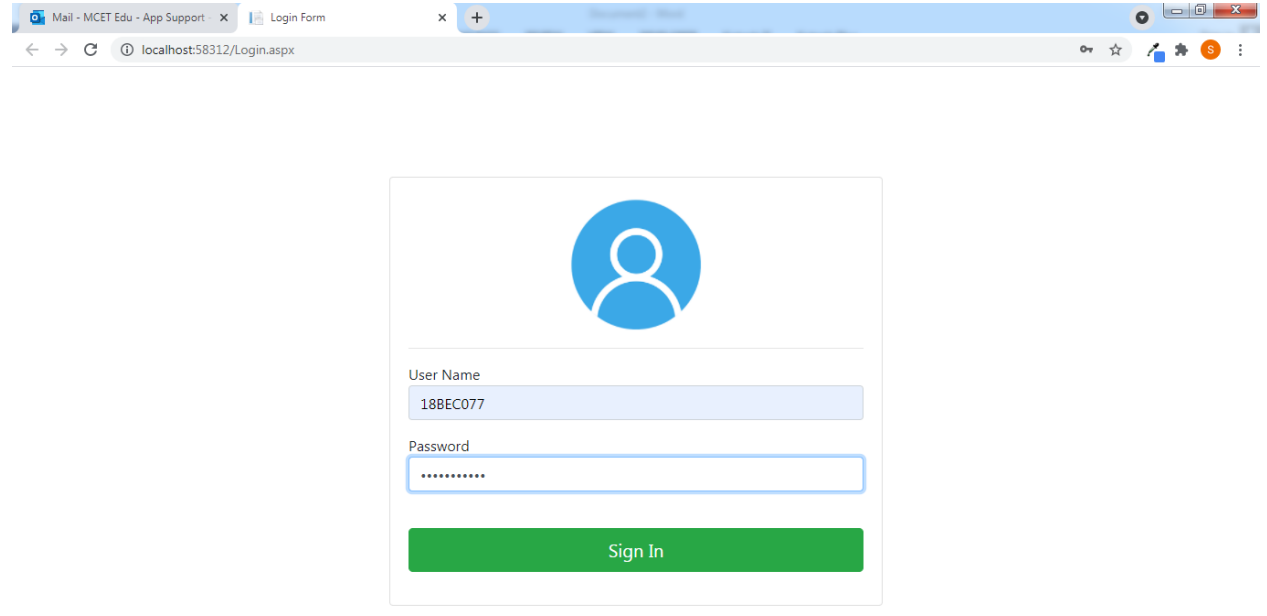

## 2. Course display Screen

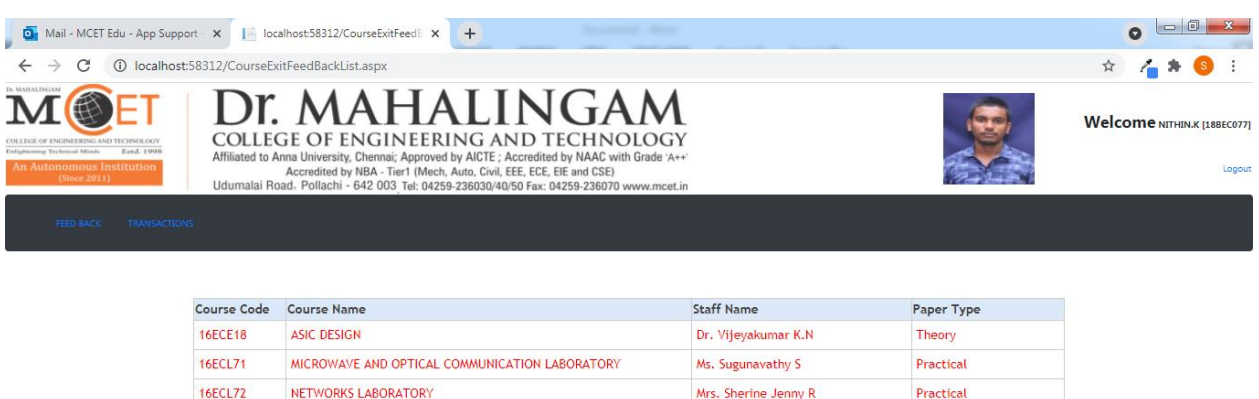

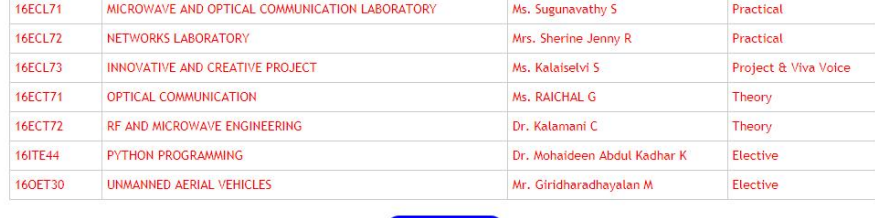

Back

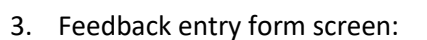

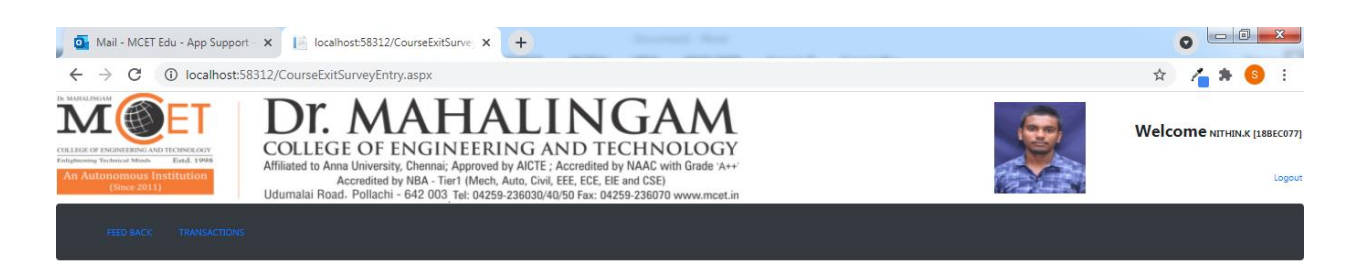

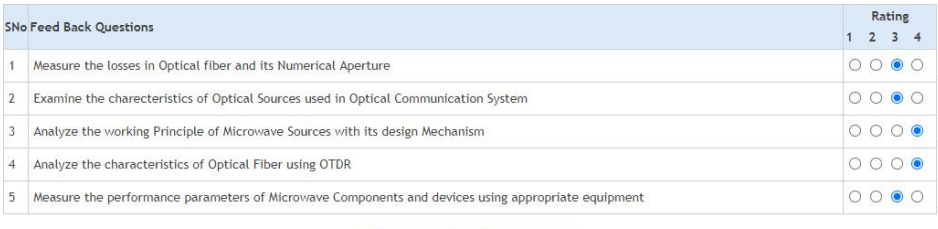

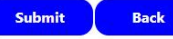